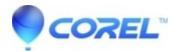

## What serial number to use to install Corel Website Creator X6

• CorelDRAW Standard

You need to use your CorelDRAW Graphics Suite X6 serial number that you have received when you purchased CorelDRAW Graphics Suite X6.

© 1985-2024 Corel. All rights reserved.